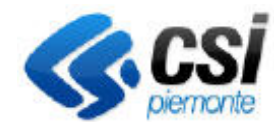

## **SISTEMA INFORMATIVO AGRICOLO PIEMONTESE – AGRICOLTURA BIOLOGICA**

Direzione Agricoltura C.d.C Agricoltura

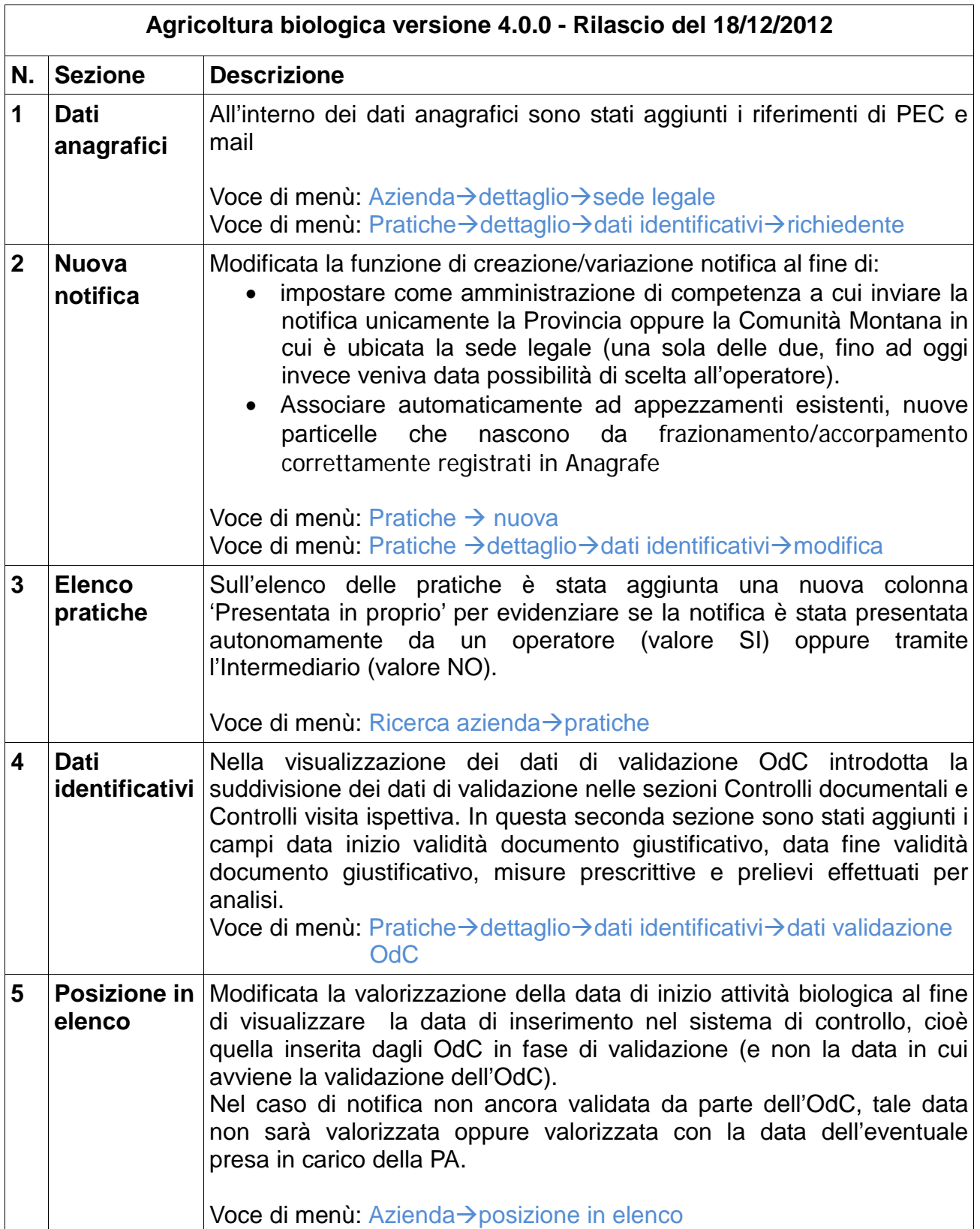

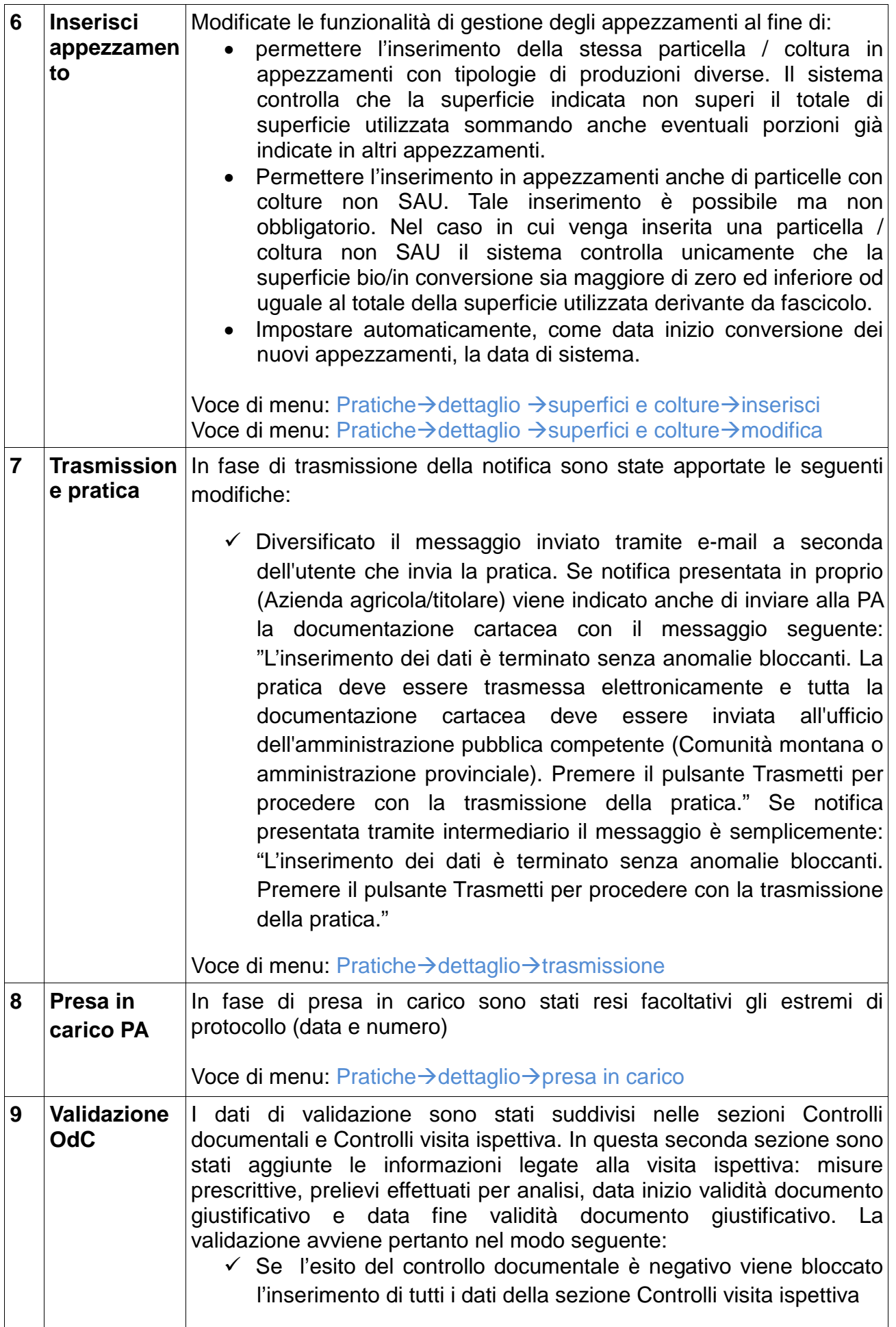

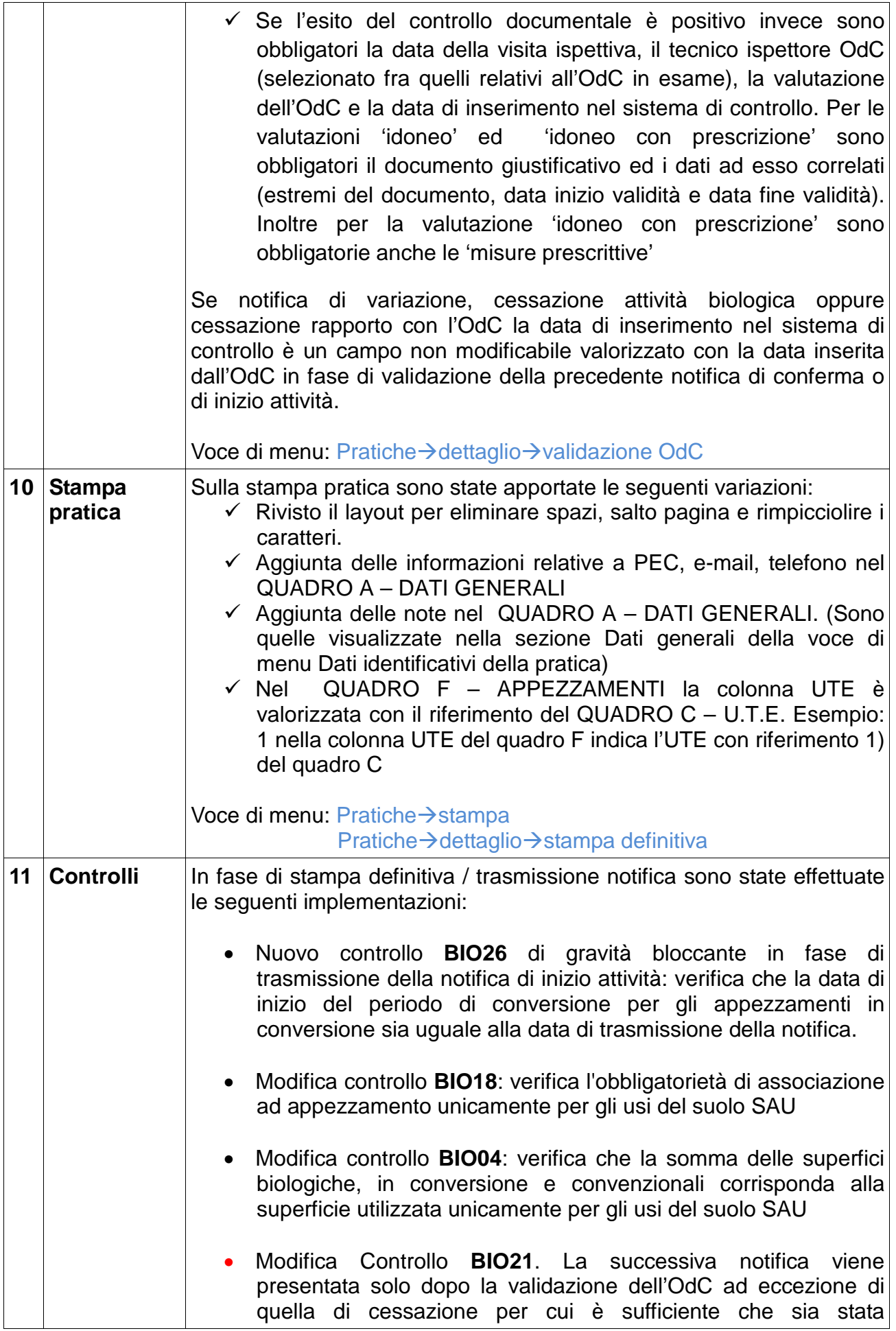

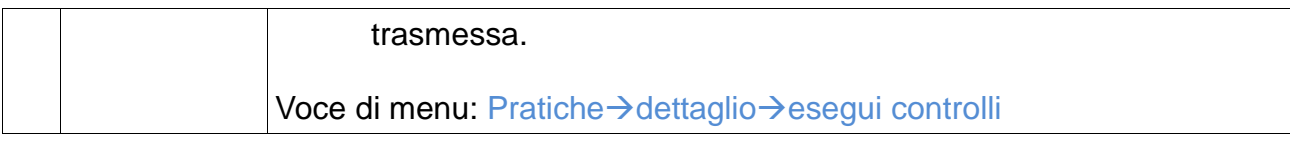